$a^{\circ}$   $A C$ 

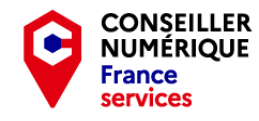

**Stéphane CC 1**  $\circ$  **9 0**<br>**TISCHER 1 1 1 1 1 1 1** 

#### - Homo Digitalis - Premiers pas vers le monde connecté

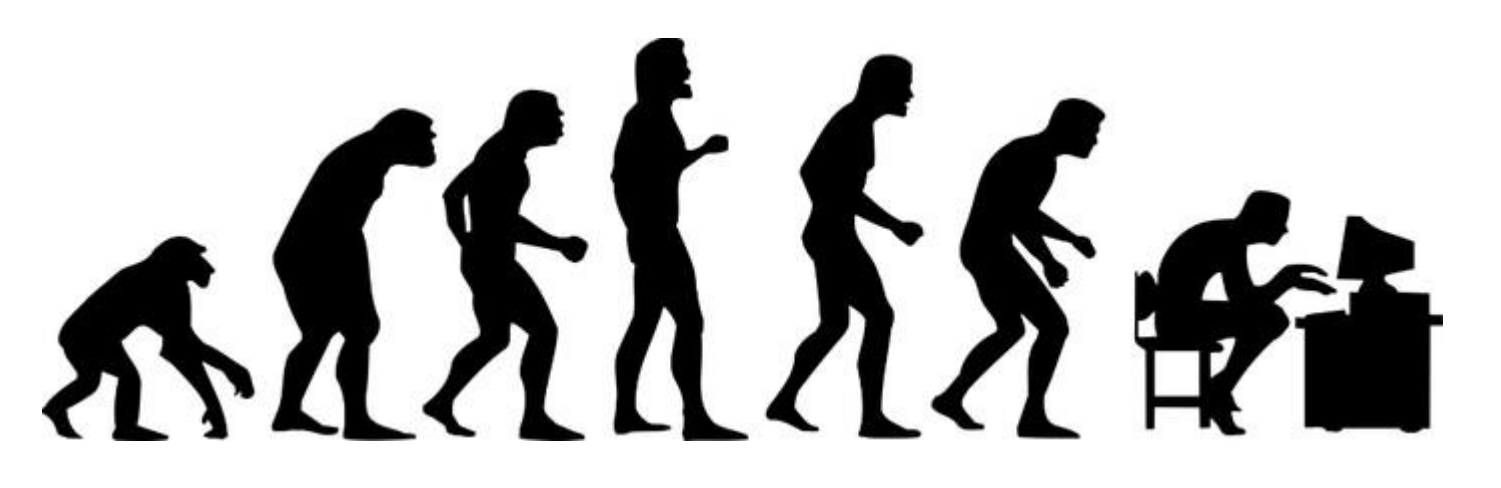

Les bases de l'informatique sous Windows Cinquième Partie : Compléments.

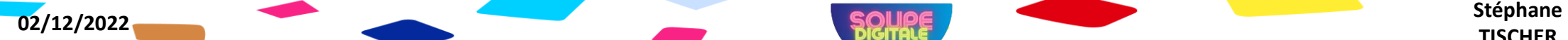

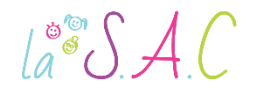

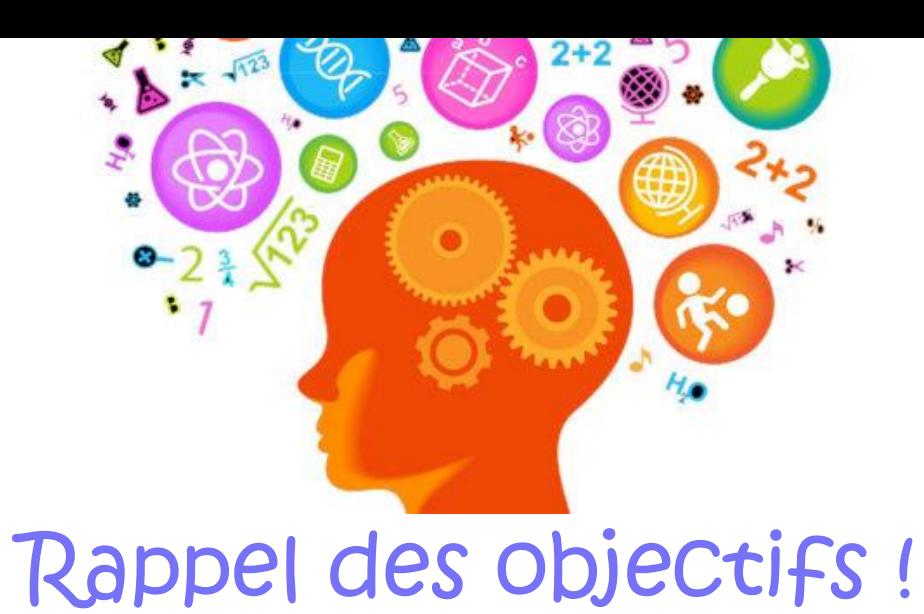

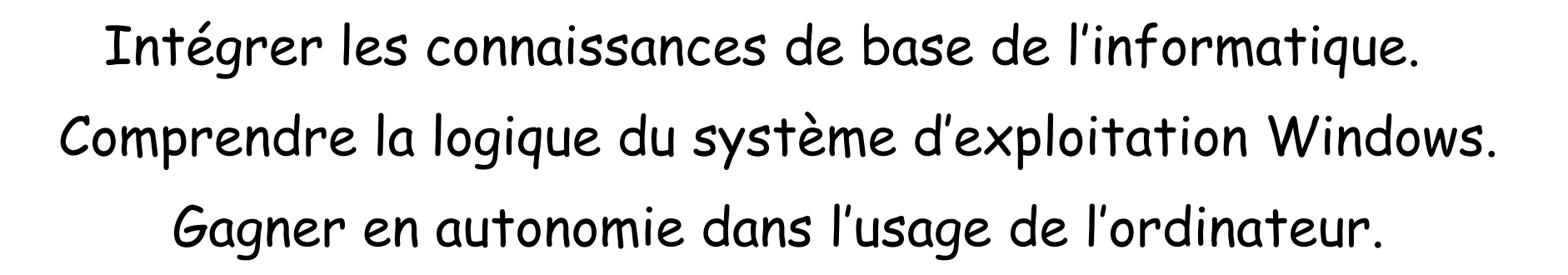

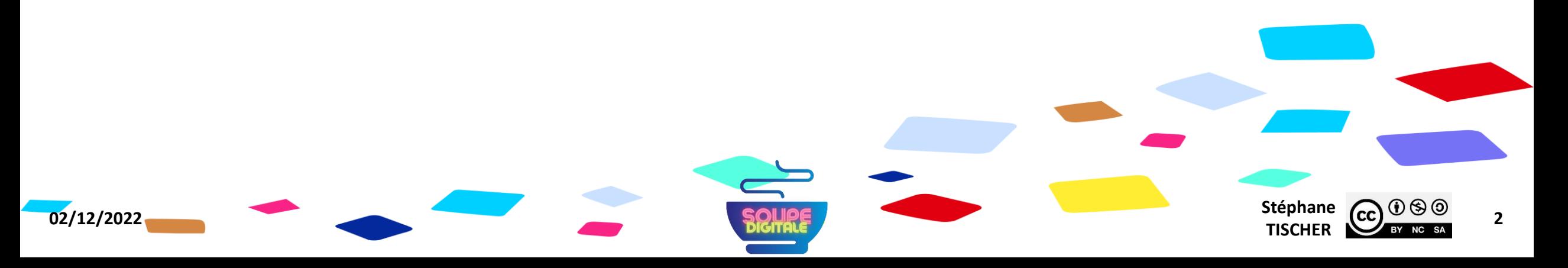

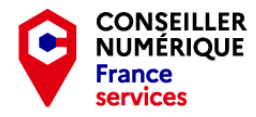

#### $\text{La}^{\circ\circ}\mathcal{SAC}$

## Pourquoi on fait ça déjà ?

- Pour démystifier le numérique et augmenter nos compétences .
- Pour nous préparer à la dématérialisation.
- Pour stimuler notre capacité de concentration et de mémoire.
- **Et pour passer un bon moment** ensemble bien sûr !

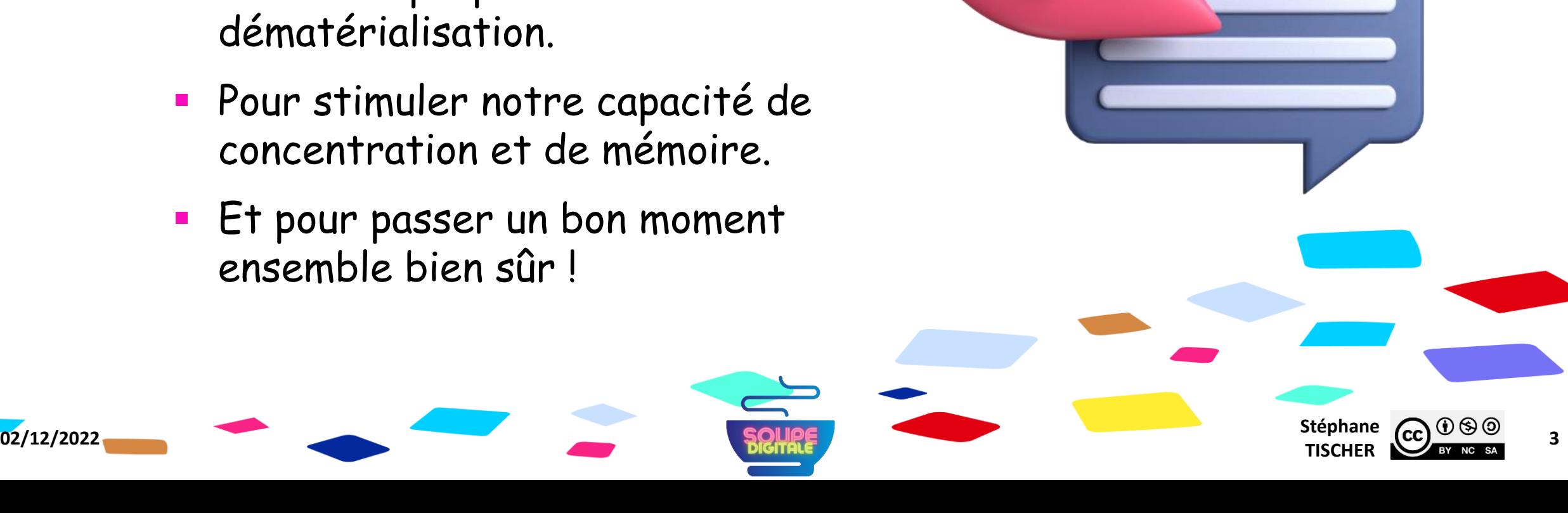

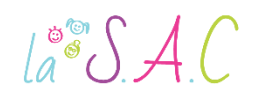

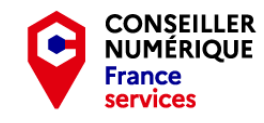

### Cinquième partie : Compléments.

- 1. Jouons avec Kahoot .
- 2. C'est quoi au juste le numérique ?
- 3. Si c'est gratuit …
- 4. C'est quoi L'Open Source ?
- 5. C'est quoi un logiciel ?
- 6. C'est quoi le sans fil ?
- 7. C'est quoi un objet connecté ?
- 8. C'est quoi un cloud ?
- 9. Choisir mes équipements .
- 10. Prendre soin de mes équipements .
- 11. Devenir un citoyen de la société numérique .
- 12. Travaux Pratiques .

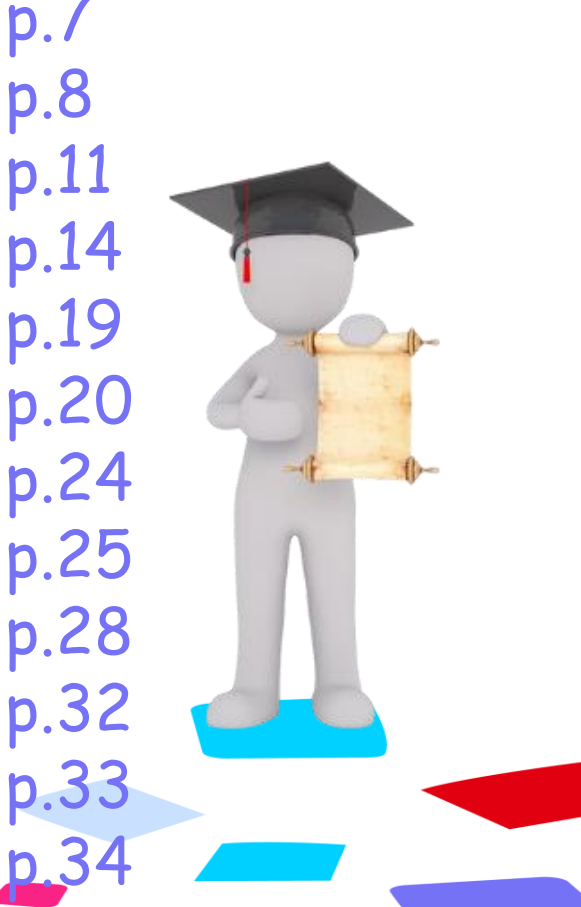

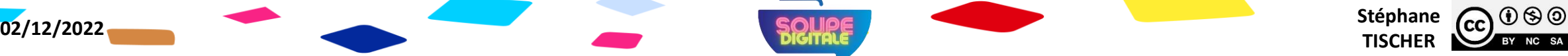

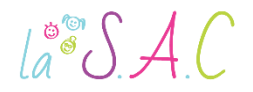

# Avant de

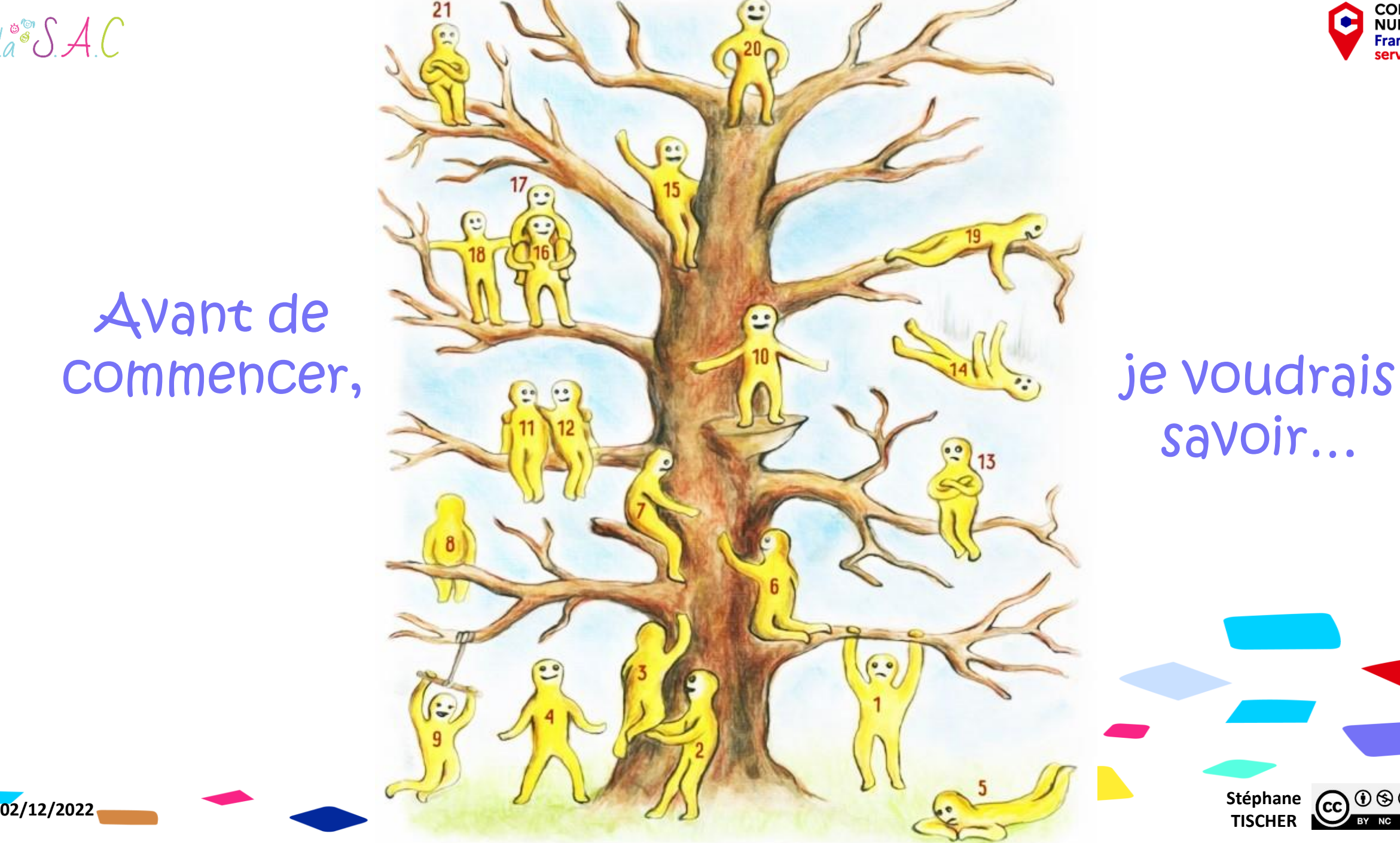

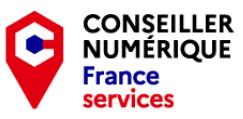

savoir…

**Stéphane CC**  $\bigodot$   $\bigodot$   $\bigodot$   $\bigodot$   $\bigodot$  **5** 

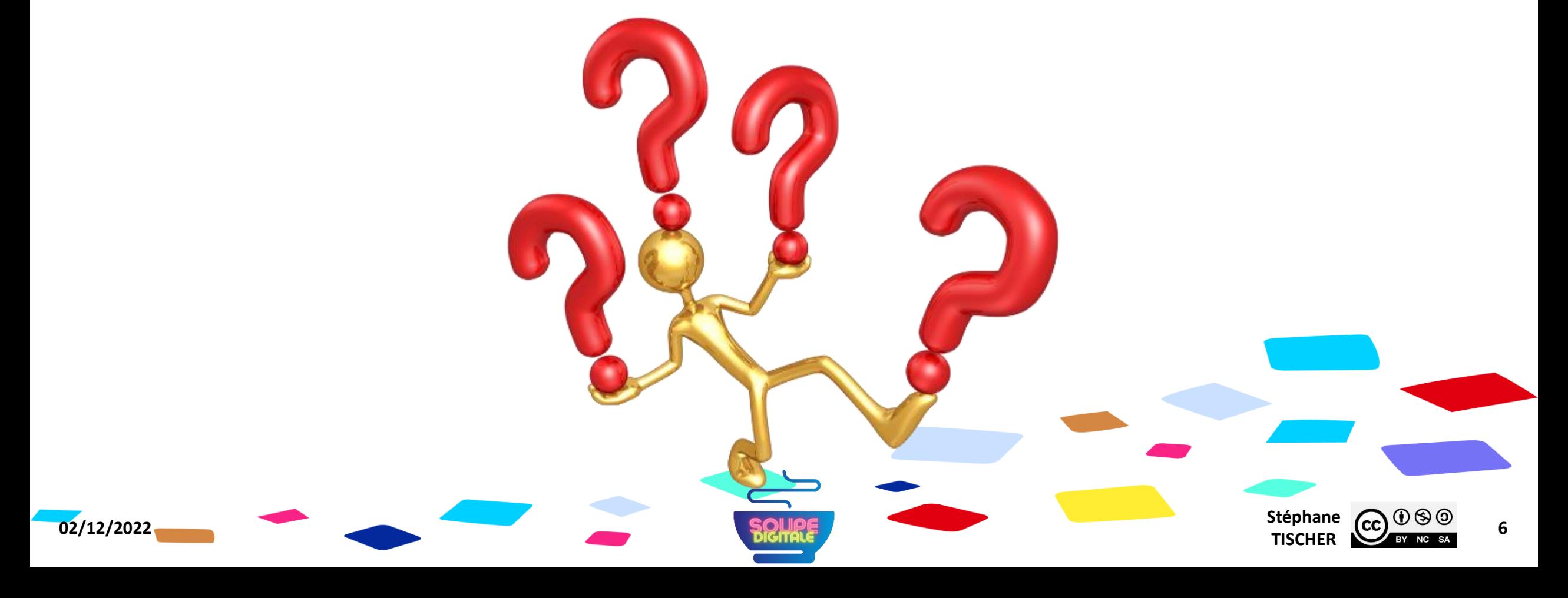

#### Allez hop ! C'est parti… Et ça tombe bien, j'ai quelques questions à poser !

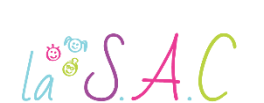

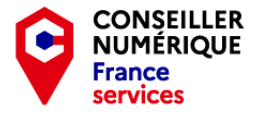

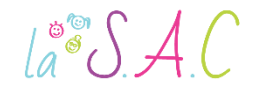

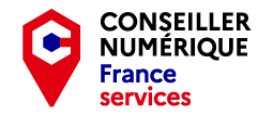

#### Voyons ce que vous avez retenu jusqu'ici… RDV sur Kahoot !

Rejoindre le jeu à l'adresse www.kahoot.it ou avec l'application Kahoot!

Code PIN du jeu :

Taper ici le code que je vais vous donner!

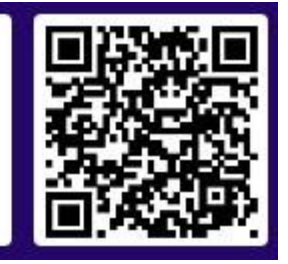

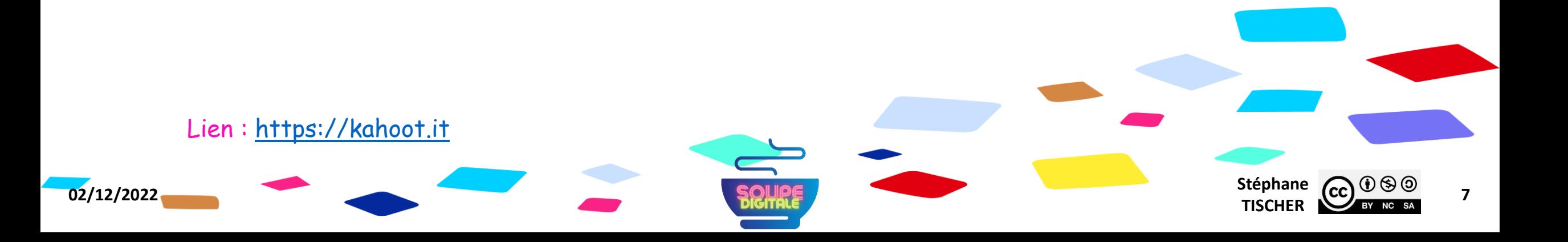

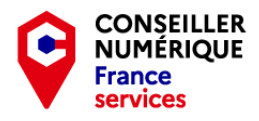

#### Compléments C'est quoi au juste le numérique ?

 $\int_{a}^{\infty}$ SAC

- C'est un monde virtuel, sans frontières, où toutes sortes d'information circulent vite.
- Dans ce monde, toute information est traduite en chiffres, un langage fait de 0 et de 1 appelé binaire. L'ordinateur sert de traducteur.
- **Le numérique est souvent présenté comme une révolution. Il a changé notre façon de** vivre et prend une place de plus en plus importante dans notre quotidien.
- Cette « révolution » est la somme de trois ingrédients :
	- 1. L'invention de l'ordinateur.
	- 2. L'interconnexion grâce à l'Internet et le Web.
	- 3. La volonté de numériser la réalité.
- D'autres « révolutions » sont en cours : les objets connectés, l'intelligence artificielle, ou encore l'impression 3D. Notre façon de produire et de consommer va encore changer !

Source : [https://inclusion-numerique.lafibre64.fr](https://inclusion-numerique.lafibre64.fr/)

**INTERNET** 

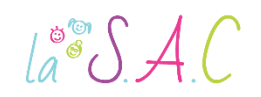

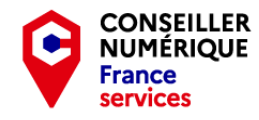

#### Compléments Réflexion ! Comprendre le principe du code binaire

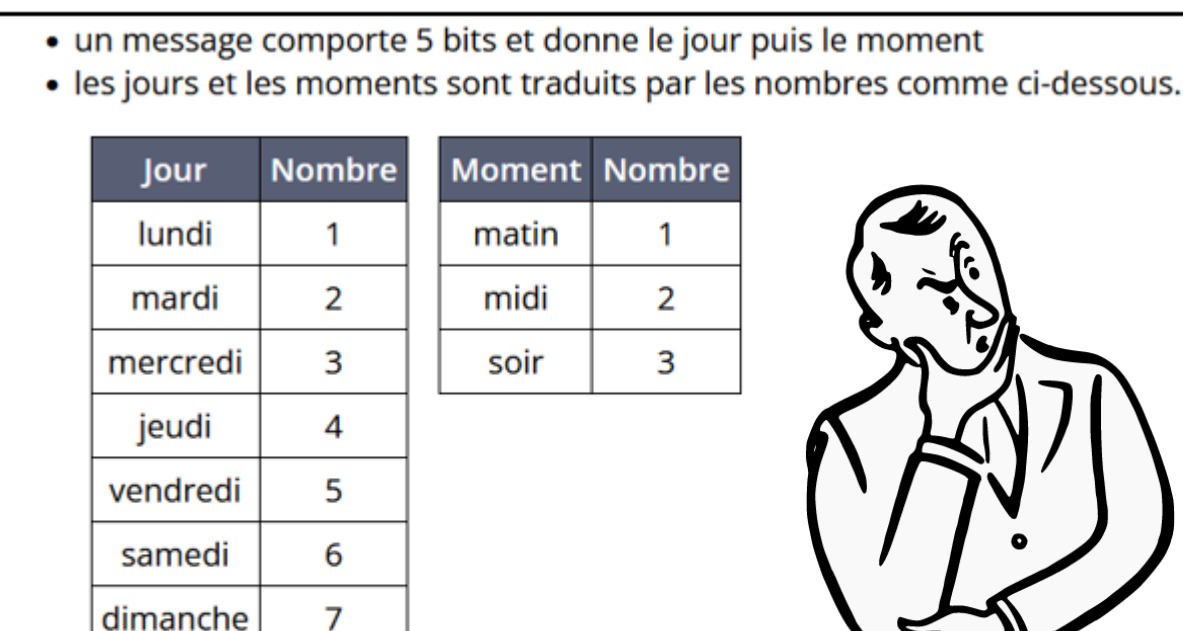

Ainsi, par exemple, le message 01001 indique : mardi matin.

Quel jour et quel moment indique le message suivant ?

Message: 01111

Source : <https://pix.fr/>

Les jours de la semaine vont de 1 à 7. On convertit les nombres de 1 à 7 en binaire :  $1 = 001$  $2 = 010$  $3 = 011$  $4 = 100$  $5 = 101$  $6 = 110$  $7 = 111$ 3 bits suffisent pour écrire les jours de la semaine. On convertit les moments en binaire :  $1 = 01$  $2 = 10$  $3 = 11$ Du coup 011=Mercredi et 11=soir.

**02/12/2022** Stéphane **Stéphane Stéphane Stéphane Stéphane Stéphane Stéphane Stéphane Stéphane CC**  $\bigodot$   $\bigodot$   $\bigodot$   $\bigodot$ 

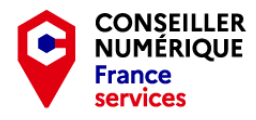

#### Compléments C'est quoi au juste le numérique ?

 $\int_{a}^{\infty}$   $\int_{a}$   $\int_{a}$ 

- Avec cette révolution, des métiers disparaissent et d'autres apparaissent : technicien informaticien, analyste des données, développeur, manager de réseaux sociaux, etc.
- Certains comparent cette « révolution numérique » à l'invention de l'imprimerie. Le site web [internetlivestats.com](https://www.internetlivestats.com/) nous permet d'en prendre la mesure.
- À l'heure actuelle, le monde numérique est dominé par les GAFAM ! Ces entreprises américaines construisent nos équipements numériques, logiciels et services en ligne.
- Elles sont de plus en plus concurrencées par les BATX, les entreprises chinoises Baidu, Alibaba, Tencent et Xiaomi.

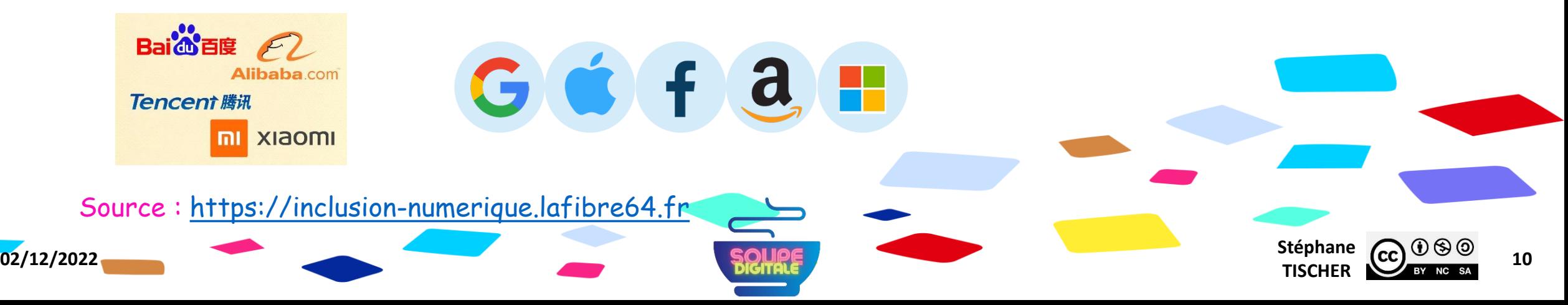

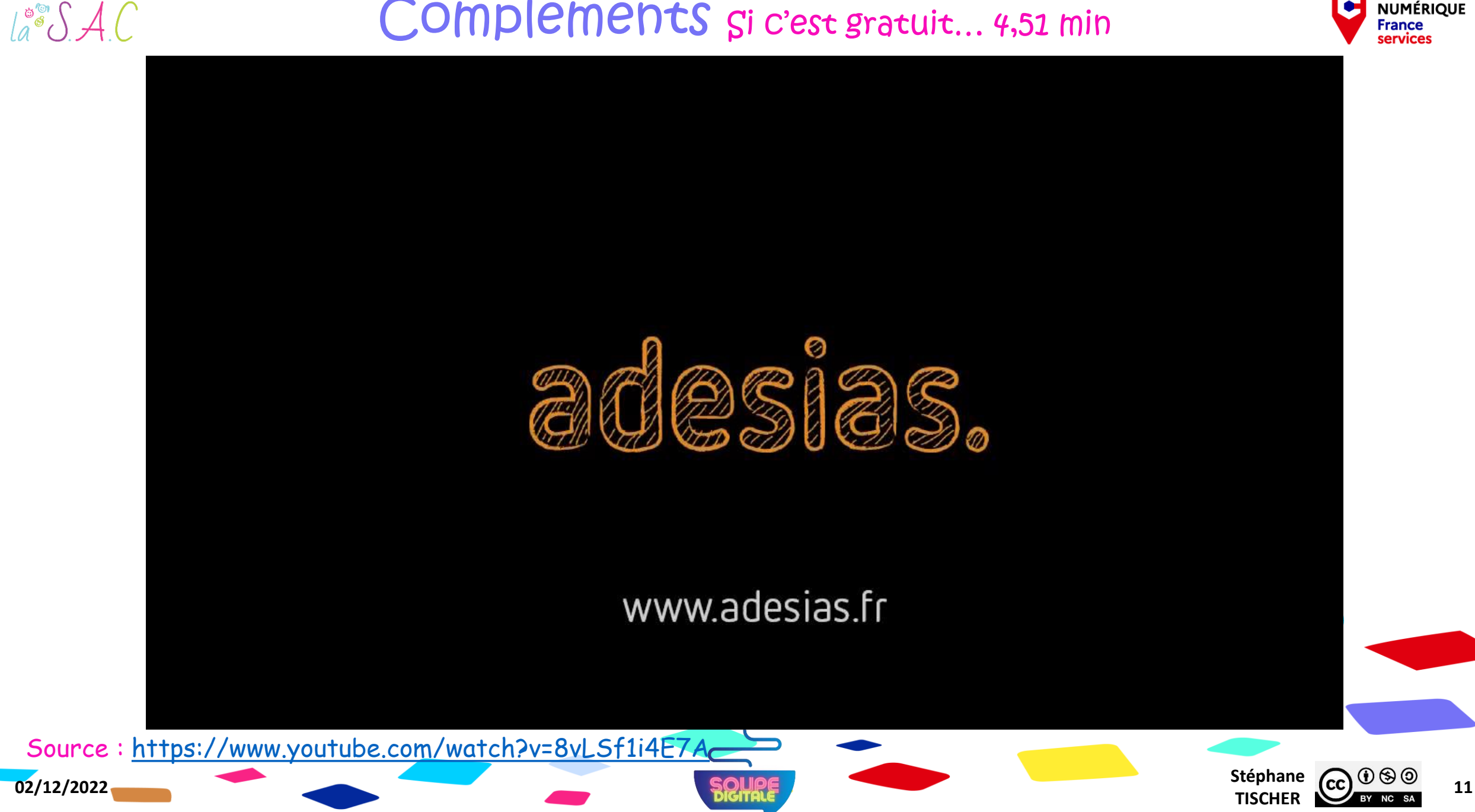

## Compléments Si c'est gratuit... 4,51 min

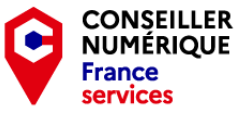

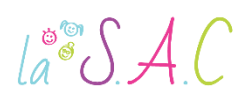

### Compléments Quelques chiffres !

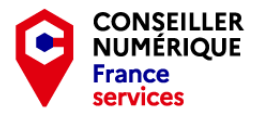

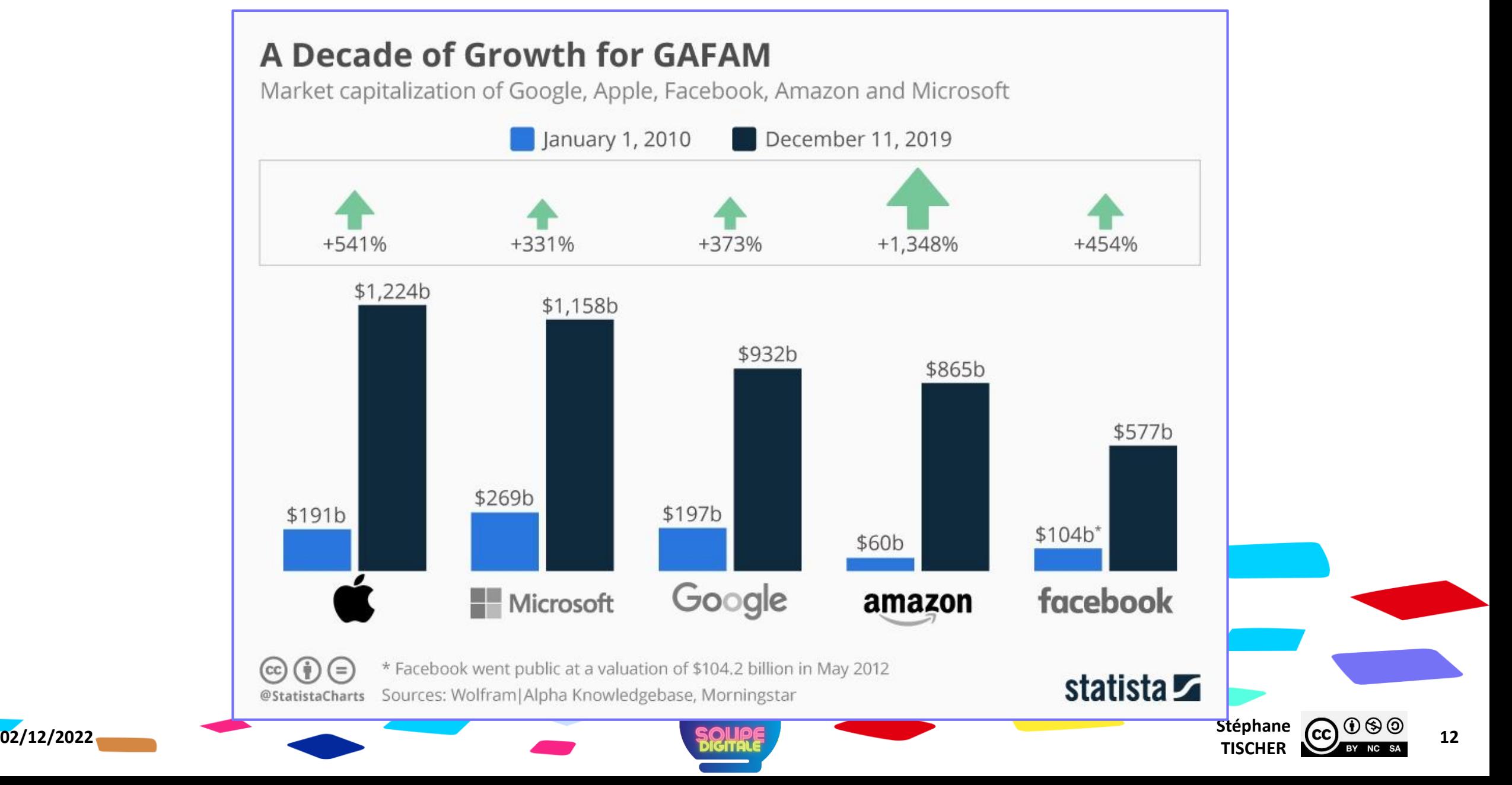

## Compléments Quelques chiffres GAFAM vs BATX !

 $\int_{a}^{\infty} \int A(t) dt$ 

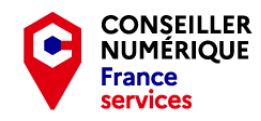

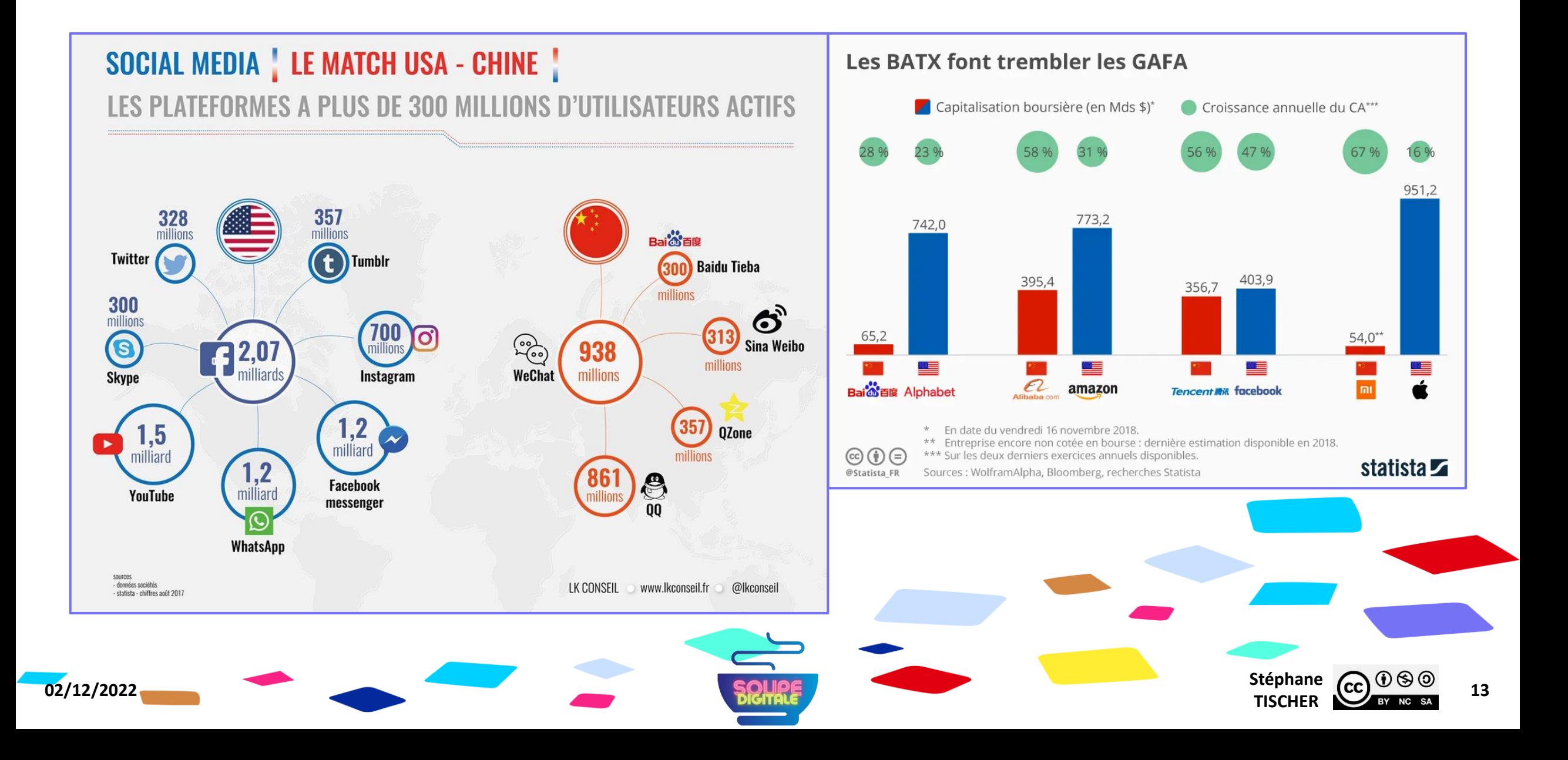

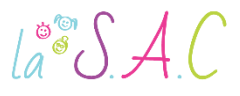

#### Compléments C'est quoi l'Open Source ?

- L'Open Source Software (OSS) est un logiciel dont le code source peut être consulté librement, modifié ou copié à l'envie.
- C'est une approche collective ! Une communauté de développeurs assure la maintenance et l'amélioration du produit par échange de connaissances.
- C'est la caractéristique principale des « logiciels libres ».
- L'Open Source est aussi vieux que l'internet : dans les années 1950-60, l'ARPANET reposait déjà sur la collaboration et la révision par les pairs.
- Le mouvement des hackers dans les années 1970, puis celui du logiciel libre dans la décennie suivante, renforcèrent d'ailleurs l'idée de l'échange libre des connaissances en matière de développement de logiciels.

Source : <https://www.ionos.fr/digitalguide/serveur/know-how/quest-ce-que-lopen-source/>

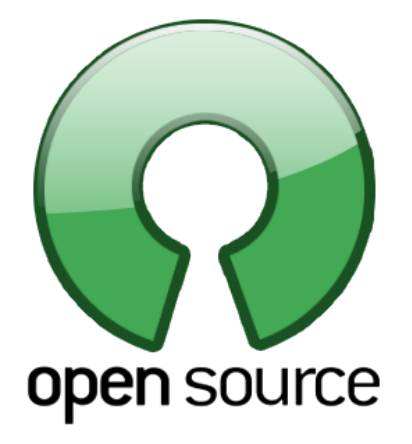

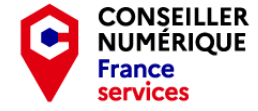

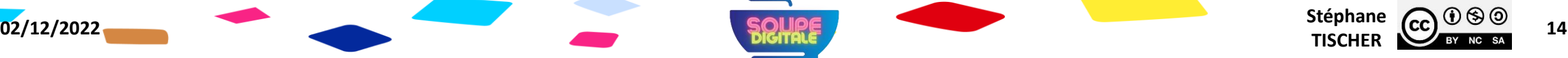

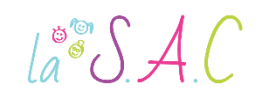

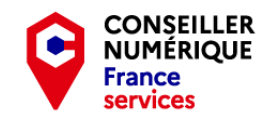

#### Compléments C'est quoi l'Open Source ?

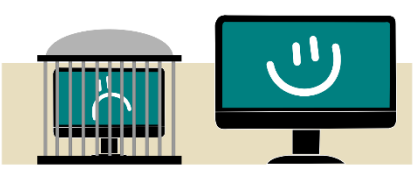

Stéphane  $CC$   $\bigcirc$   $\bigcirc$   $\bigcirc$   $\bigcirc$   $\bigcirc$  15

- En 1984 le projet GNU, initiateur du mouvement pour le logiciel libre, a vu le jour. L'OS assure une liberté maximale à l'utilisateur final dans l'utilisation du code source.
- Le « logiciel Open Source », en opposition directe au logiciel propriétaire ou « fermé », n'implique pas pour autant la gratuité systématique. Son utilisation répond souvent à des conditions définies par licence (Creative Commons par exemple).
- Les grandes entreprises plutôt méfiantes au départ, optent désormais volontiers pour des solutions Open Source. Le faible coût d'acquisition, la fiabilité, la durabilité, la sécurité et la flexibilité sont devenus des avantages considérables pour un système d'information d'entreprise.
- **Inconvénients : pas de support technique, donc nécessité de se former** à des compétences spécifiques ou de faire appel à un prestataire externe.

Source : <https://www.ionos.fr/digitalguide/serveur/know-how/quest-ce-que-lopen-source/>

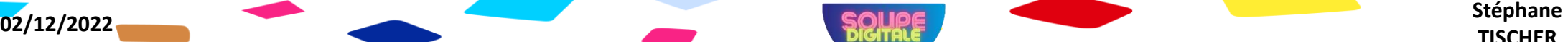

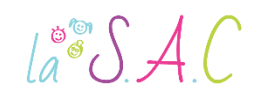

#### Le libre ? l'Open Source ? Quelle différence ?

Le mouvement pour le logiciel libre, qui est un mouvement social, a défini des règles sur des principes éthiques : « liberté, égalité, fraternité ». L'Open Source qui en découle, en propose une traduction fonctionnelle, c.à.d. une méthode de développement.

Les premiers considèrent que le logiciel libre est une affaire de philosophie, tandis que les partisans de l'Open Source rejettent ce point de vue et défendent le pragmatisme.

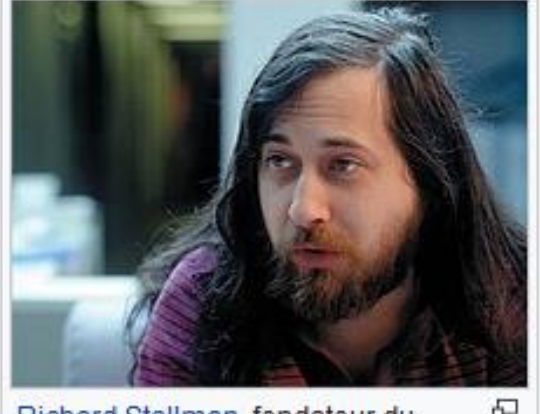

Richard Stallman, fondateur du Mouvement du logiciel libre

Stéphane  $CC$   $\bigcirc$   $\bigcirc$   $\bigcirc$   $\bigcirc$   $\bigcirc$  16

**CONSEILLER** 

Attention également à ne pas confondre gratuiciel (freewares) et logiciels libres. Les premiers sont des logiciels « propriétaires » dont le code source n'est généralement pas accessible. Leur visée est strictement commerciale alors qu'un logiciel libre se définit par les libertés accordées à l'utilisateur.

Source : [https://fr.wikipedia.org/wiki/Logiciel\\_libre](https://fr.wikipedia.org/wiki/Logiciel_libre)

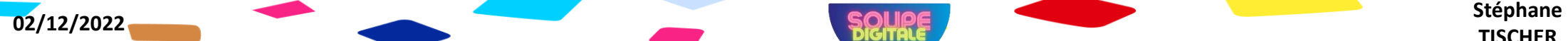

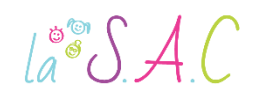

#### Les logiciels Open Source qui ont changé la donne.

Sans le savoir, la plupart des internautes utilisent régulièrement des logiciels Open Source. Voici trois réussites qui ont fortement influencé le mouvement :

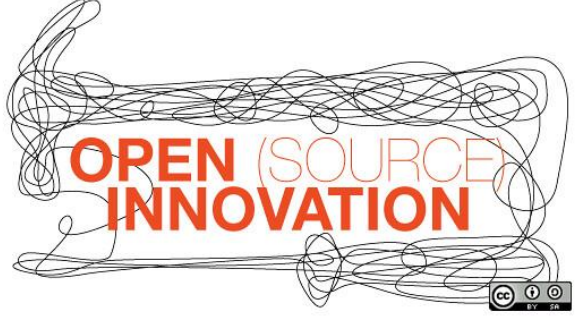

PHP : un des langages de programmation Web les plus utilisés. PHP offre aux applications comme « Slack » ou « Spotify » une très grande flexibilité dans la gestion des bases de données et l'intégration de protocoles Internet.

Mozilla Firefox : le navigateur librement configurable offre un très large choix de plugins et fait partie des trois clients Web les plus utilisés au monde. Arrivé sur le marché en 2002, il a profondément secoué l'industrie de la « tech » par son concept ouvert.

WordPress : ce système libre de création et administration de « blogs » existe depuis 2003. Basé sur le langage PHP, WordPress fait partie des systèmes de gestion de contenu les plus appréciés et les plus utilisés dans le monde.

Source : <https://www.ionos.fr/digitalguide/serveur/know-how/quest-ce-que-lopen-source/>

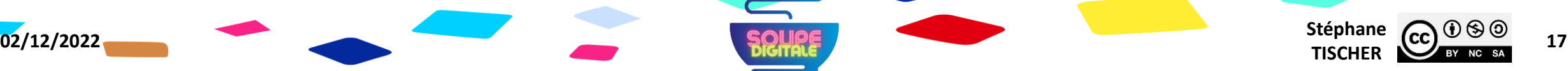

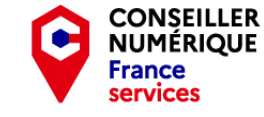

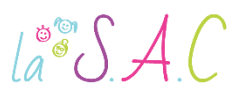

En France

L'association « Framasoft », dont le siège est à Lyon, promeut les libertés numériques en proposant un ensemble d'outils concrets et pratiques en ligne : Framagenda, Framapad, Framadate, Framaforms… et Framalibre, un annuaire du libre. Pour en savoir plus : <https://framasoft.org/fr/>

#### Logiciels libres : les favoris !

- Système d'exploitation : Ubuntu (GNU/Linux).
- Bureautique : Libre Office, Open Office.
- Vidéo et flux : Kdenlive, OBS Studio…
- Enregistrement et édition de sons : Audacity.
- PDF : Sumatra PDF, PDF Sam basic…
- Collaboratif : Outils Framasoft, NextCloud…

Source : [https://fr.wikipedia.org/wiki/Liste\\_de\\_logiciels\\_libres](https://fr.wikipedia.org/wiki/Liste_de_logiciels_libres)

Localisation : Qgis, OpenStreetMap.

& Socle Interministériel des Logiciels Libres

Chiffrement de disque : VeraCrypt.

- Compression : 7Zip.
- Lecteur Multimédia : VLC.
- Visioconférence : JITSI.
- Navigateur : Mozilla Firefox.
- Courriel : Thunderbird.
- Dessin : The Gimp, Inkscape, Krita…
- Blog & Wiki : Wordpress, MediaWiki…

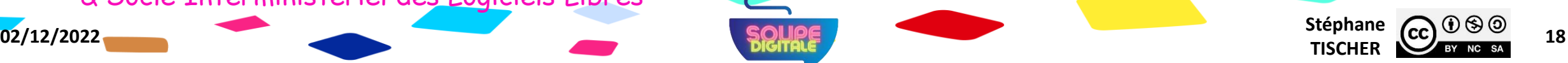

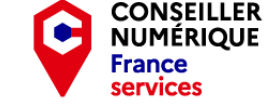

**Open Source** 

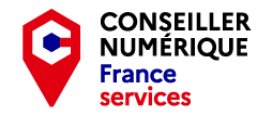

#### Compléments C'est quoi un logiciel ?

 $\int_{a}^{\infty}$   $\int$   $\int$   $\int$   $\int$ 

- Les logiciels ou applications sont des programmes élaborés par des « développeurs » pour nous faciliter certaines pratiques : rédiger un texte, retoucher une image, faire des recherches internet etc…
- Des centaines de lignes de code constituent le programme !<br>
INFO 21:58:05,676 Classpath: C:\Program Files\apache-cassandra-1.2.0-beta2\con<br>
0-beta2.jar;C:\Program Files\apache-cassandra-1.2.0-beta2\lib\avro-1.4.0-fixes.<br>
a jar;C:\Program\_Files\apache-cassandra-1.2.0-beta2\lib\snappy-java-1.0.4.1.jar;(

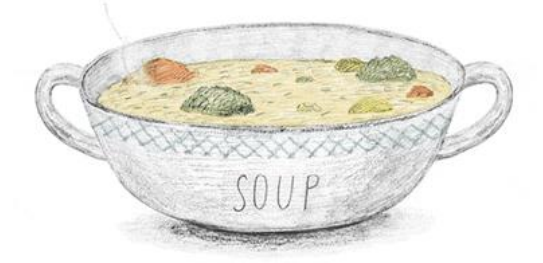

**Stéphane CC**  $\frac{0.90}{1}$  **19** 

- Semblable à la recette d'une bonne soupe, un programme est une suite d'actions selon des conditions : « Si l'eau bout, alors mettez les carottes ! » *saka*:
- Il existe de nombreux langages de programmation : Basic, C++, Python… Dans le WEB par exemple, c'est le langage HTML qui permet de structurer la page qui s'affiche lors de votre navigation.

**02/12/2022** Stéphane **Stéphane Stéphane Stéphane Stéphane Stéphane Stéphane Stéphane** 

Langages: [https://fr.wikipedia.org/wiki/Liste\\_de\\_langages\\_de\\_programmation](https://fr.wikipedia.org/wiki/Liste_de_langages_de_programmation)

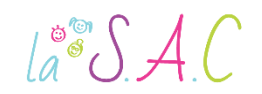

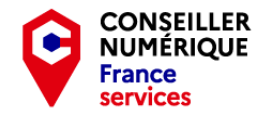

Stéphane  $\overline{(c c)}$   $\overline{0}$   $\otimes$   $\overline{0}$   $\overline{20}$ 

#### Compléments C'est quoi le sans-fil ?

Un réseau sans fils (Wireless Network) utilise des ondes radioélectriques (radio et infrarouges) pour communiquer entre au moins deux terminaux. L'utilisateur pourra rester connecté tout en se déplaçant dans un périmètre géographique plus ou moins étendu, c'est la raison pour laquelle on entend parfois parler de « mobilité ».

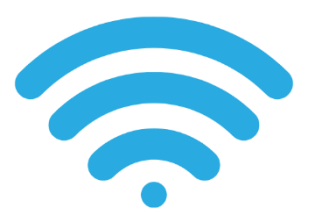

Wifi : très développé à la maison, mais également dans les lieux publics où vous pourrez vous connecter à Internet gratuitement depuis votre smartphone ou votre ordinateur.

Bluetooth : il vise à connecter des appareils mobiles entre eux. L'usage le plus fréquent est la connexion du téléphone à votre voiture, à une enceinte sans fil, ou à un casque audio. Le Bluetooth a une portée très courte.

**02/12/2022** Stéphane **Stéphane Stéphane Stéphane Stéphane Stéphane Stéphane Stéphane** 

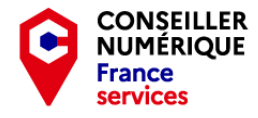

#### Compléments C'est quoi le sans-fil ?

 $\int_{a}^{\infty}$ SAC

5G : on parle de réseau mobile ! Nos smartphones se connectent a de puissantes antennes qui font partie du réseau téléphonique. Bien plus performante que la 4G, la 5G amène de nouvelles promesses :

- **Eles voitures autonomes,**
- la télémédecine,
- les robots dans l'industrie,
- les réalités virtuelle et augmentée,
- Les objets connectés,
- dé-saturer un réseau 4G encombré par les « streamers » de plus en plus nombreux.

Pour cela, la bande de fréquence française sera augmentée de 2100 Mhz à 3,5Ghz.

Bien sûr, il faudra acquérir un téléphone compatible 5G, un gros forfait de données mobiles et se situer dans une zone couverte par votre opérateur.

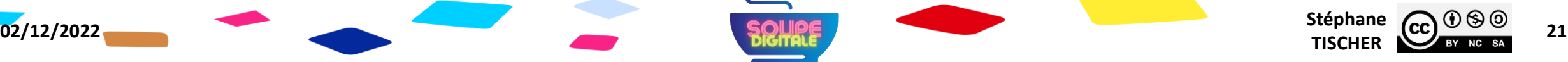

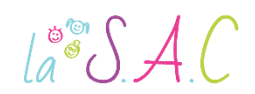

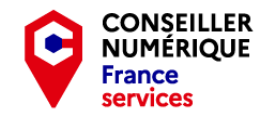

#### Compléments C'est quoi le sans-fil ?

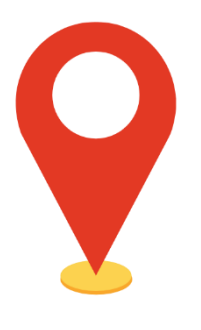

GPS : une antenne satellite permet de localiser avec précision votre position géographique sur tout le globe. Certaines applications proposeront de vous guider de façon optimale d'un point A vers un point B. Attention, un gouvernement mal intentionné pourrait espionner nos moindres faits et gestes avec l'aide de nos propres smartphones.

NFC : ou « Near Field Communication », c'est la technologie qu'utilise votre carte bancaire pour le paiement sans contact. Le NFC fonctionne grâce à une puce qui permet l'échange d'informations entre deux appareils équipés.

Usages: paiement mobile, titres de transport, coupons, billets, mais aussi les tags (ressemblent au QR-code (), tout ceci est désormais possible avec votre smartphone.

Source : [https://cours-informatique-gratuit.fr/](https://cours-informatique-gratuit.fr/cours/ios-wifi-bluetooth-4g-gps/)

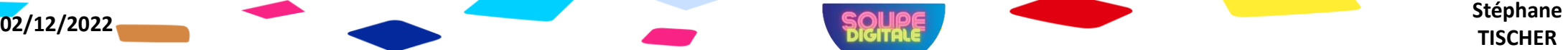

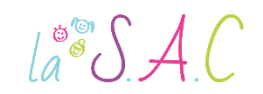

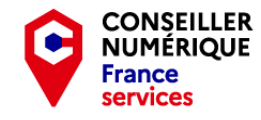

#### Compléments C'est quoi le sans-fil ?

Cela en fait des ondes qui transitent dans nos appareils ! Leur émission à proximité de nos corps pourrait être nocive à la santé. Le DAS, pour débit d'absorption spécifique, est la norme qui pose les limites. Cet indice exprimé en W/kg, définit l'énergie des ondes émises. En Europe le DAS maximum est de 2W/Kg.

Le mode avion coupe les connexions par radiofréquences, les ondes électromagnétiques. Conçu pour éviter les interférences dans les avions, hôpitaux, laboratoires, etc… je l'utilise parfois pour limiter mon exposition (en voiture, la nuit…). Cela n'empêche pas le réveil de sonner !

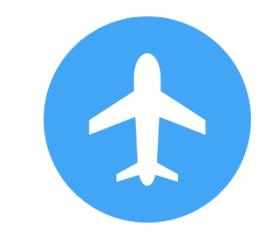

On peut également couper les données mobiles, le GPS, le WIFI pour ne conserver que la liaison téléphone.

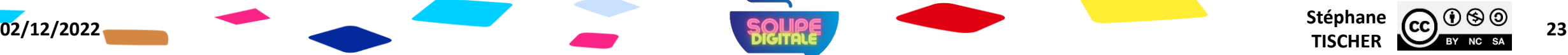

## $\int_{a}^{\infty}$   $\int$   $\int$   $\int$   $\int$

#### Compléments C'est quoi un objet connecté ?

Une enceinte, une montre, un matelas, une caméra, un frigo, un robot aspirateur… tout ceci connecté à internet et aux autres objets compatibles que vous possédez.

- Les objets connectés peuvent être commandés ou réparés à distance.
- Ils collectent et analysent des informations sur ceux qui les utilisent.
- Grâce à ces données, il est possible de construire des villes intelligentes théoriquement plus économes en énergie et plus agréables à vivre (Smart City). Pour en savoir plus : <https://www.cerema.fr/fr/actualites/qu-est-ce-qu-smart-city>
- Ils promettent de simplifier la vie mais collectent beaucoup d'informations personnelles : habitudes alimentaires, données médicales, localisation…
- Cette collecte massive de données numériques porte le nom de « Big Data ».

**02/12/2022** Stéphane **Stéphane Stéphane Stéphane Stéphane Stéphane Stéphane Stéphane** 

Source : [https://inclusion-numerique.lafibre64.fr](https://inclusion-numerique.lafibre64.fr/)

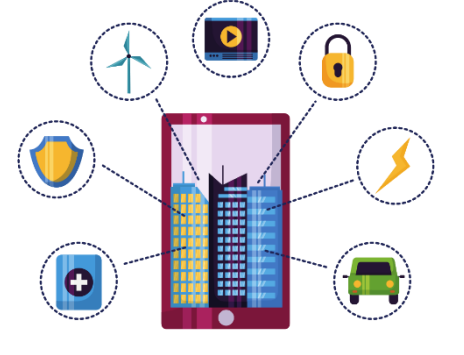

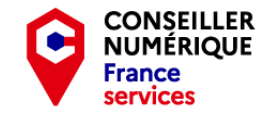

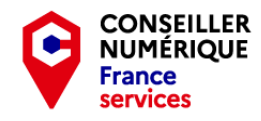

**Stéphane CC CC 25**<br>**TISCHER 25** 

#### Compléments C'est quoi un cloud ?

 $\mathcal{A}^{\bullet\bullet}$  $\mathcal{S}$  A.C

- Le cloud, drive, ou nuage en français est un espace de stockage « virtuel » sur internet où vous pouvez sauvegarder vos fichiers.
- En réalité, ce « nuage » ne se trouve pas dans le ciel mais dans des hangars équipés de centaines de serveurs extrêmement énergivores. On les appelle des « data-center ».

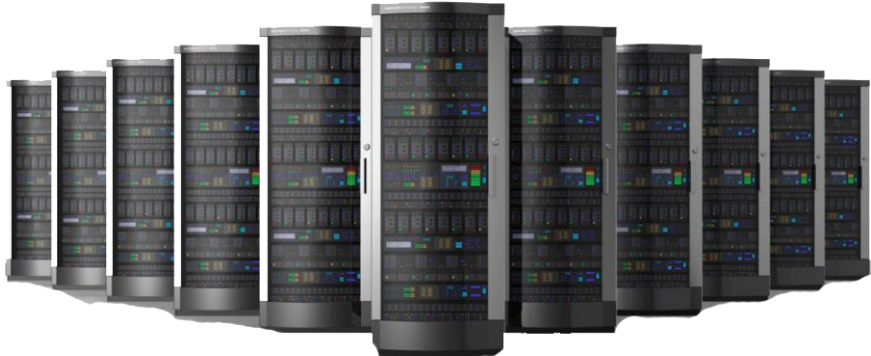

 Le cloud permet le partage de fichiers avec vos proches ou vos collègues. Il offre la possibilité de travailler simultanément à plusieurs sur un même document.

**02/12/2022** Stéphane **Stéphane Stéphane Stéphane Stéphane Stéphane Stéphane Stéphane** 

 En plus de faciliter la collaboration, il garantit la sauvegarde de vos documents.

## C'est quoi un cloud ?

- Si 2 à 15Go d'espace de stockage (vite atteints) sont souvent proposés gratuitement par nos fournisseurs d'accès internet, Microsoft, Google etc… ayez bien en tête qu'au-delà on vous demandera de souscrire à un abonnement payant !
- Pour utiliser un cloud, il faut généralement créer un compte.

Attention ! Restez vigilants sur la localisation des serveurs et le type de fichiers que vous y enregistrez. Aux Etats-Unis, le « Patriot Act » et le « Cloud Act » autorisent le gouvernement à «fouiller» dans les données hébergées sur le sol américain.

À savoir : Windows possède un service appelé « One Drive ». Celui-ci est activé automatiquement avec la création d'un compte Microsoft. One Drive fait des copies systématiques de vos documents (synchronisation), pour « vous assurer une sécurité en cas de perte ou de vol de votre équipement ».

**02/12/2022** Stéphane **Stéphane Stéphane Stéphane Stéphane Stéphane Stéphane Stéphane** 

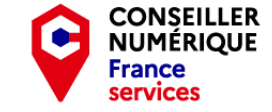

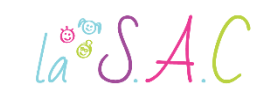

### COMPléments C'est quoi un cloud ?

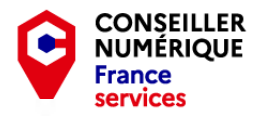

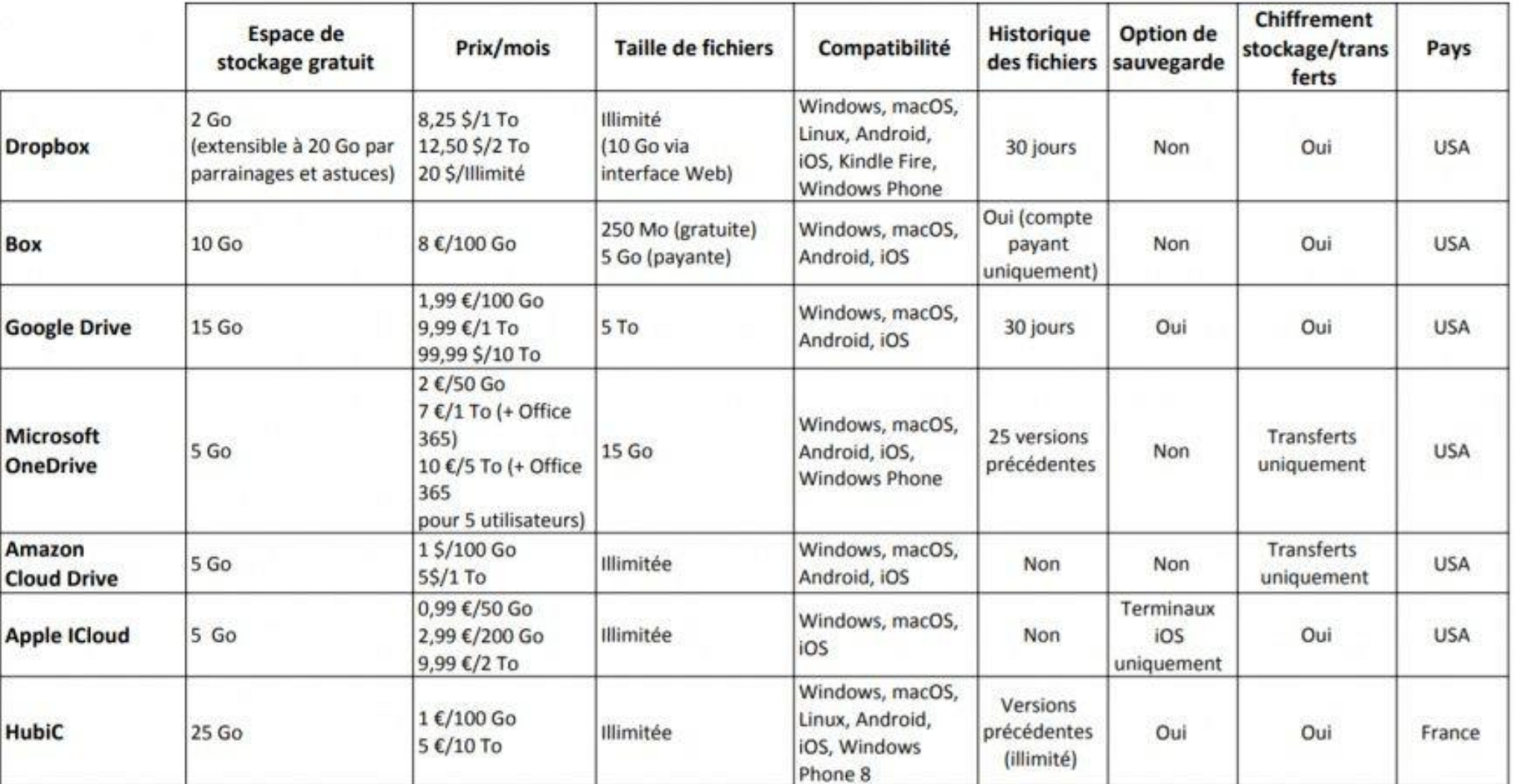

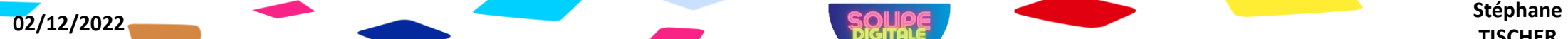

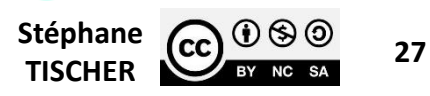

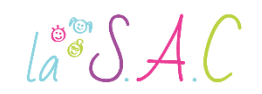

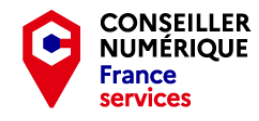

#### Compléments Choisir mes équipements

L'ordinateur est sans conteste l'équipement le plus polyvalent du monde numérique, mais sa prise en main demande un certain temps d'adaptation. Un ordinateur suffisamment puissant et bien entretenu peut durer plus de dix ans. À noter qu'une unité centrale est plus durable qu'un portable.

La tablette ou le smartphone, sont plus accessibles et intuitifs, mais vite limités dans certaines tâches. De plus, l'obsolescence de ces produits (3 à 4ans) est un véritable désastre écologique.

 Pour faire des économies, achetez vos équipements à la rentrée scolaire ou pendant les soldes. Le matériel reconditionné, c'est-à-dire nettoyé, réparé et garanti est une bonne option.

Voir : <https://www.rebuy.fr/>ou <https://www.backmarket.fr/>.

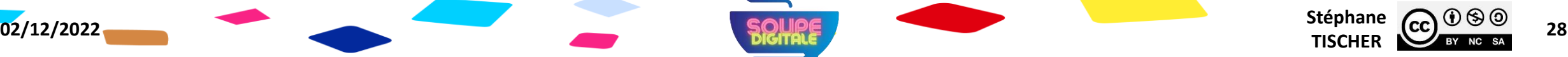

 $\mathcal{A}^{\bullet\bullet}$  $\mathcal{S}$  A.C

#### Choisir mes équipements

- Les associations de consommateurs comme « UFC que choisir » ou « 60 millions de consommateurs » réalisent des tests et des comparaisons de matériels et de logiciels qui peuvent vous aider à faire vos achats.
- De nombreux sites web proposent des comparatifs, mais tous ne sont pas sérieux ! <https://www.lesnumeriques.com/> a bonne réputation.
- Tenir compte de l'indice de réparabilité de l'équipement. Déterminé à partir de la démontabilité, la disponibilité des pièces et de la documentation, cet indice est indiqué par le fabricant : <https://www.ecologie.gouv.fr/indice-reparabilite> Un indice, un couleur selon la note
- **Tous les équipements ne sont pas compatibles entre eux. Les systèmes** d'exploitation et logiciels peuvent être différents. Rester fidèle à une marque permet d'éviter les problèmes et de rester dans un environnement numérique familier.

**02/12/2022** Stéphane **Stéphane Stéphane Stéphane Stéphane Stéphane Stéphane Stéphane** 

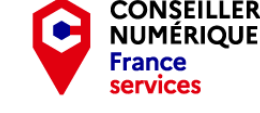

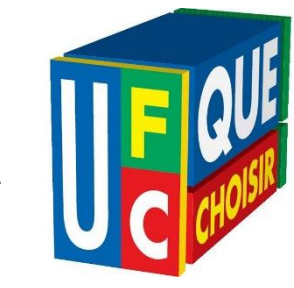

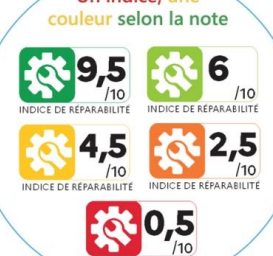

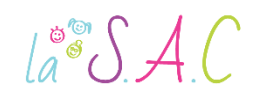

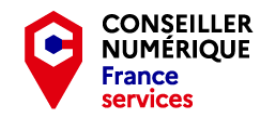

#### Caractéristiques pour le choix d'un ordinateur

 Le processeur : cerveau de l'ordinateur, cet élément dispose de plusieurs « cœurs » qui définiront sa puissance. On distingue deux grandes marques : Intel et AMD. Les OS et logiciels nécessitant de plus en plus de ressources avec le temps, je recommande un Core i3 ou Ryzen 3 pour un équipement durable.

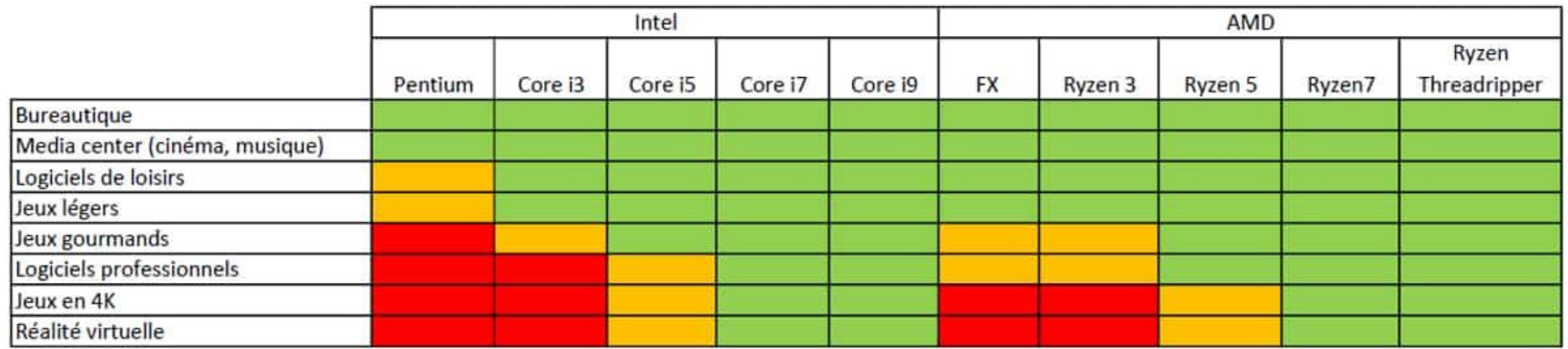

Aucune difficulté pour le processeur Dépend du reste de la configuration Changement de gamme obligatoire

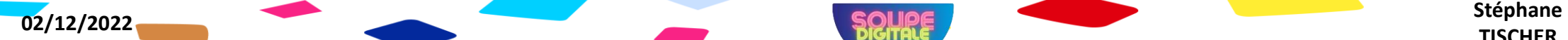

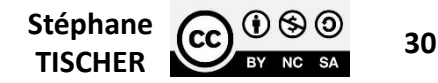

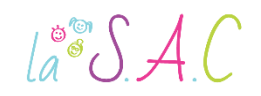

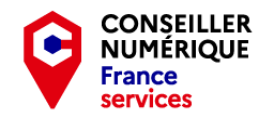

Caractéristiques pour le choix d'un ordinateur en 2022

- La mémoire vive (RAM) : elle a pour fonction de stocker temporairement les données à traiter par le processeur. Plus elle est élevée, plus votre équipement sera performant. C'est la mémoire à court terme et le brouillon de votre ordinateur. Pour un appareil durable, je recommande 8Go de RAM.
- **Le disque dur : c'est la mémoire de masse ou de long terme de votre équipement. Il** existe un nouveau type de disque dur appelé SSD qui est plus fiable, plus rapide mais aussi plus cher que le HDD historique. Au vu du poids grandissant de Windows et de ses mises à jour, je préconise un SSD de 256Go pour un appareil durable.
- L'ergonomie : la taille de l'écran est exprimée en pouces. En dessous de 15,6 pouces la lecture d'écran devient compliquée. Les écrans de 17 pouces ou plus grands offrent un confort d'utilisation non négligeable. Attention également à la qualité de l'image, du clavier, de la batterie, aux branchements…

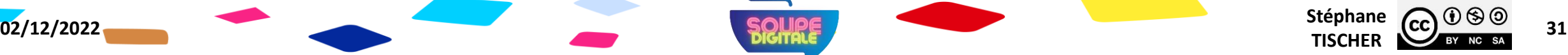

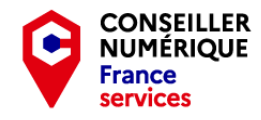

 $\int_{a}^{\infty}$ SAC

#### Prendre soin de mes équipements

Les équipements numériques sont chers et fragiles, leur production et leur mise au rebut sont polluantes. Autant de raisons d'en prendre soin.

Voici mes 10 conseils :

- 1. Respecter la procédure d'arrêt.
- 2. Retirer correctement les périphériques amovibles (clé USB, disque dur...).
- 3. Vérifier la compatibilité et le sens de branchement entre le câble et le port.
- 4. Ne pas couvrir les aérations et faire la poussière régulièrement.
- 5. Éviter les chocs, investir dans une housse de qualité.
- 6. Respecter les cycles de chargement de la batterie.
- 7. Attention aux surtensions (orages, multiprises).
- 8. Supprimer les fichiers et programmes inutiles.
- 9. Utiliser un logiciel de nettoyage.
- 10. Surveiller les mises à jour Windows.

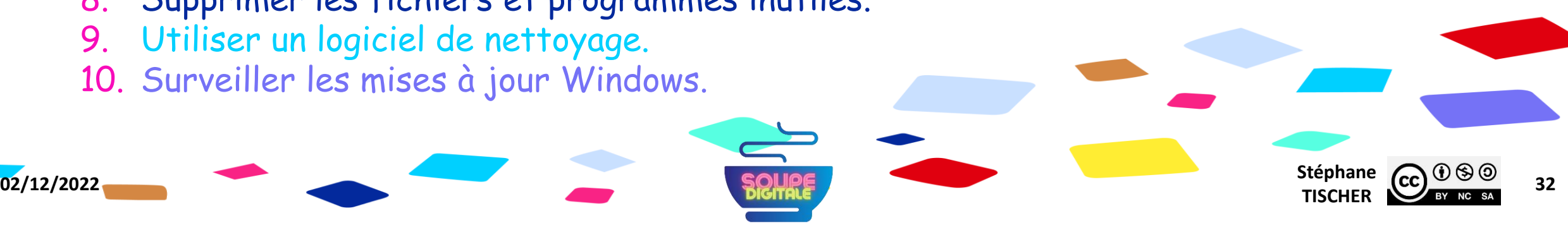

**CLEAN** 

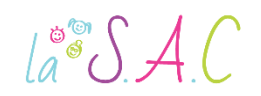

**1**

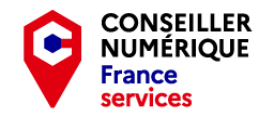

## Compléments

#### Devenir un citoyen de la société numérique.

**3**

Comment s'épanouir dans le monde de la dématérialisation ? Eh bien…étape par étape !

**5**

Réaliser : Créer et exploiter des documents numériques de façon sereine et épanouie.

Collaborer : Communiquer, échanger des fichiers, partager des idées, participer à un projet.

Naviguer : Utiliser les services d'internet, faire des recherches efficaces, identifier les fausses informations.

Sécuriser : Connaître les règles de bon usage, identifier les menaces et protéger sa vie privée.

Découvrir : S'approprier et utiliser un équipement numérique. Maîtriser les fonctionnalités essentielles.

**4**

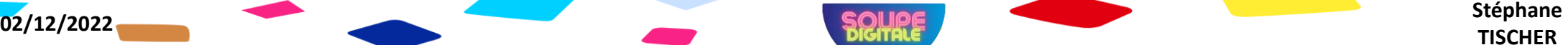

**2**

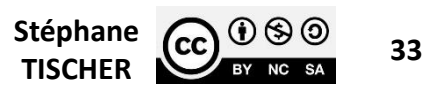

 $\int_{a}^{\infty}$ SAC

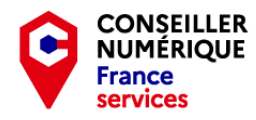

#### - Travaux Pratiques - Quizz et ressources pour aller plus loin

N°1 : Quizz : <https://www.coursinfo.fr/decouverte/ordinateur/quizz-bases-de-lordinateur/> N°2 : Quizz : <https://cours-informatique-gratuit.fr/cours/quiz-ordinateur-debutant/> N°3 : Quizz B2i : <https://www.coursinfo.fr/parcours/parcours-du-debutant/quizz-b2i-niveau-1/> N°4 : Quizz : <https://www.linformatiquepourlesneophytes.fr/quiz-informatique-niveau-1/> N°5 : Quizz : <https://www.vulgarisation-informatique.com/quiz.php>

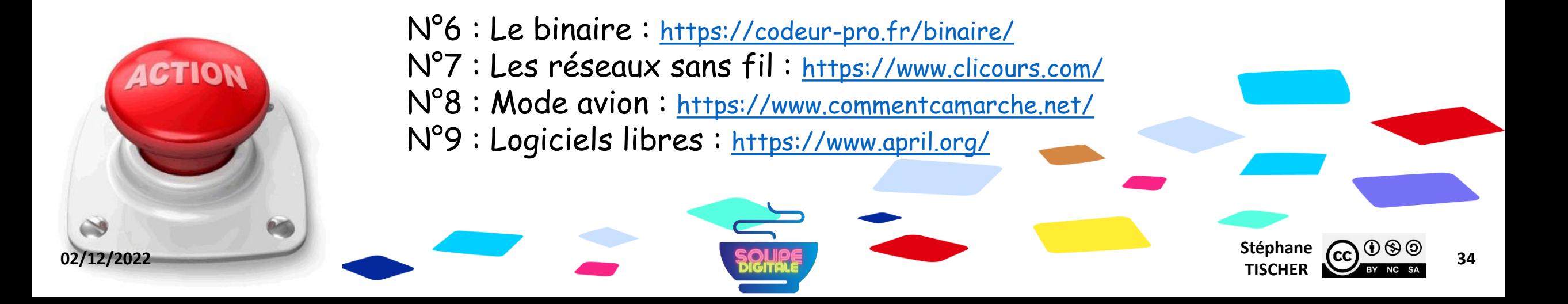

 $\int_{a}^{\infty} \int A(t) dt$ 

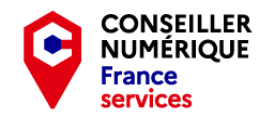

#### - Homo Digitalis - Premiers pas vers le monde connecté

#### Merci pour votre écoute et votre bonne humeur ! Et BRAVO !

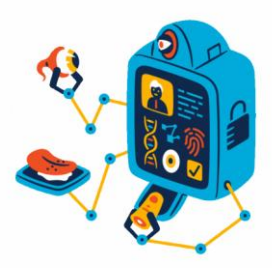

Vous avez terminé la formation Homo Digitalis ! Pensez à bien ranger vos affaires et attention à ne rien oublier !

**02/12/2022** Stéphane **Stéphane Stéphane Stéphane Stéphane Stéphane Stéphane Stéphane** 

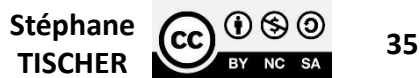